# **DOCUMENTATION / SUPPORT DE FORMATION**

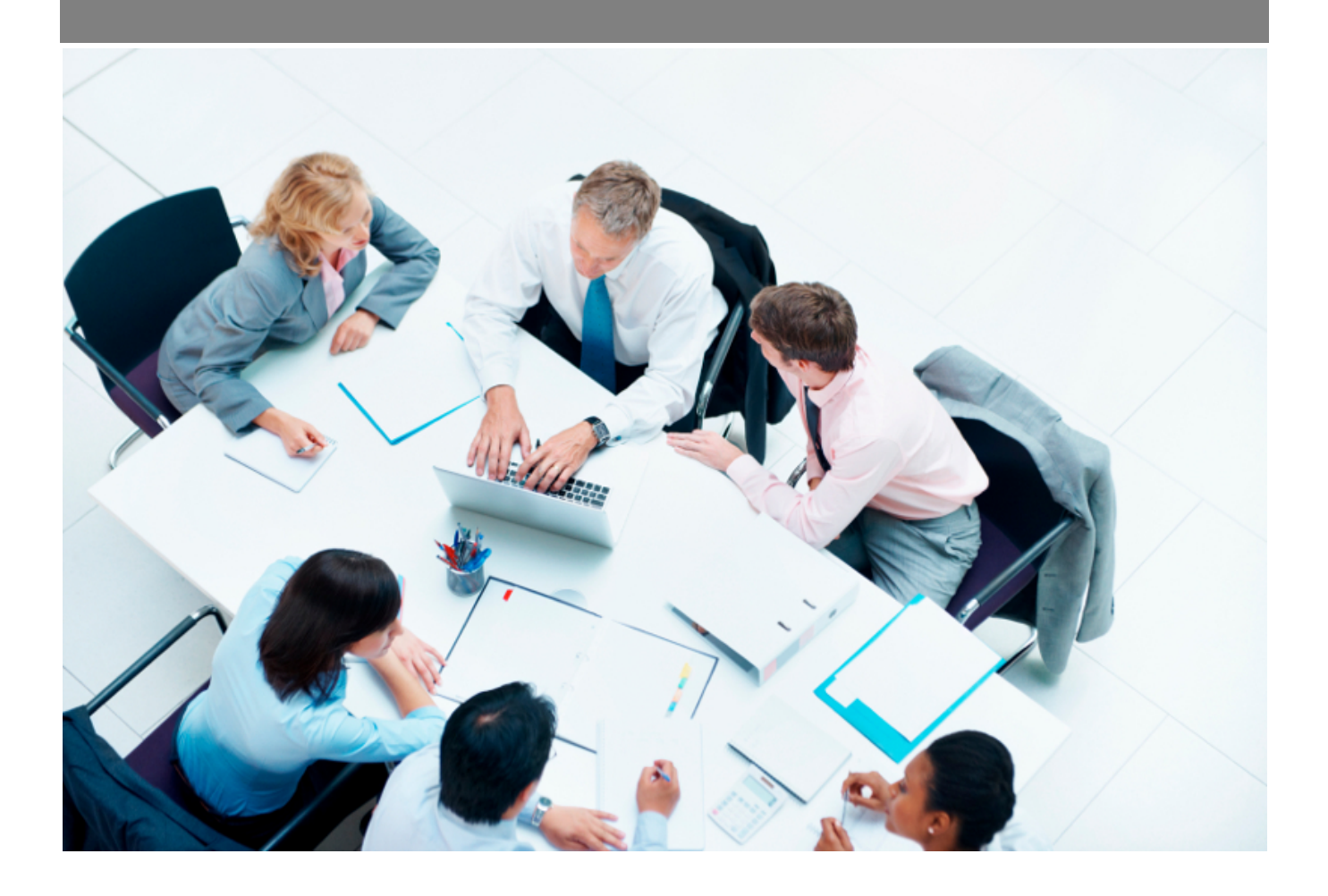

Copyright © Veryswing SAS, Tous droits réservés. VSActivity et VSPortage sont des marques déposées de Veryswing SAS.

## **Table des matières**

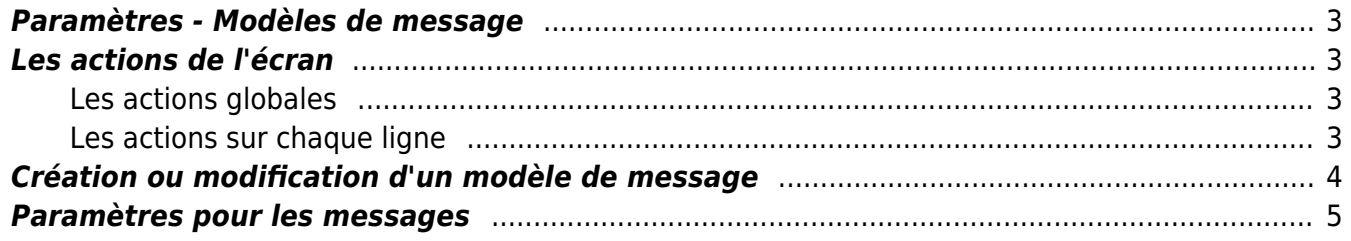

### <span id="page-2-0"></span>**Paramètres - Modèles de message**

Cet écran permet de paramétrer les modèles de message dans l'application.

#### Les droits à activer :

- Paramétrage des modèles de message
	- Ajouter et modifier un modèle de message
	- Supprimer un modèle de message

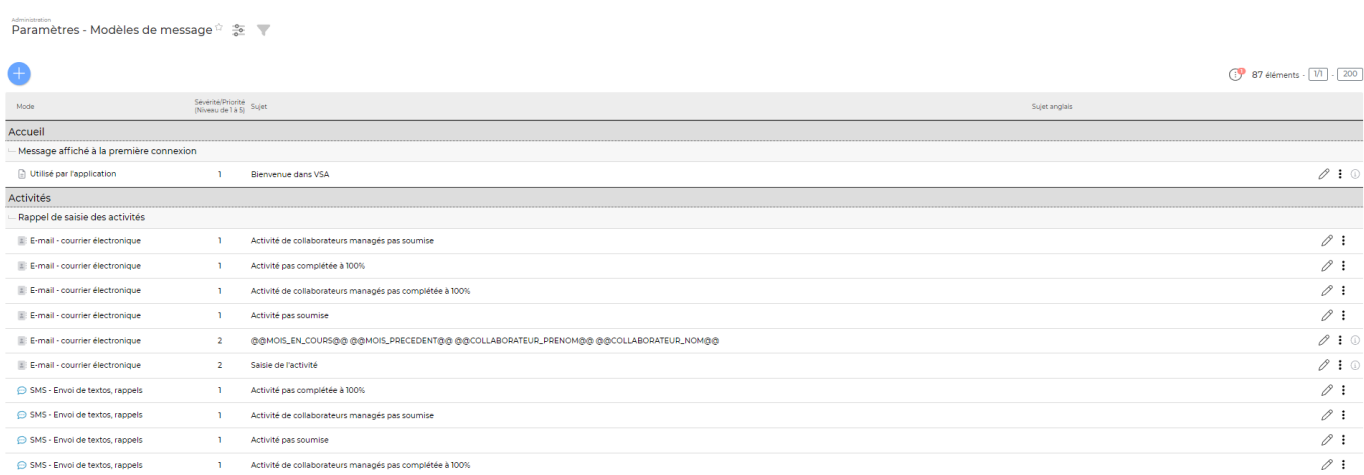

### <span id="page-2-1"></span>**Les actions de l'écran**

### <span id="page-2-2"></span>**Les actions globales**

#### Ajouter un modèle de messages

Permet d'ajouter un nouveau modèle de message.

Voir ci-après le détail de cette action

### <span id="page-2-3"></span>**Les actions sur chaque ligne**

 $\mathscr O$  Mettre à jour le modèle de message Permet de consulter le détail du modèle de message et de le mettre à jour.

Voir ci-après le détail de cette action

#### ፧ Plus d'actions Ce pictogramme permet de :

Copyright © Veryswing SAS, Tous droits réservés. **3/12** and the set of the set of the set of the set of the set of the set of the set of the set of the set of the set of the set of the set of the set of the set of the set VSActivity et VSPortage sont des marques déposées de Veryswing SAS.

- Dupliquer le modèle de message
- Supprimer le modèle de message

### <span id="page-3-0"></span>**Création ou modification d'un modèle de message**

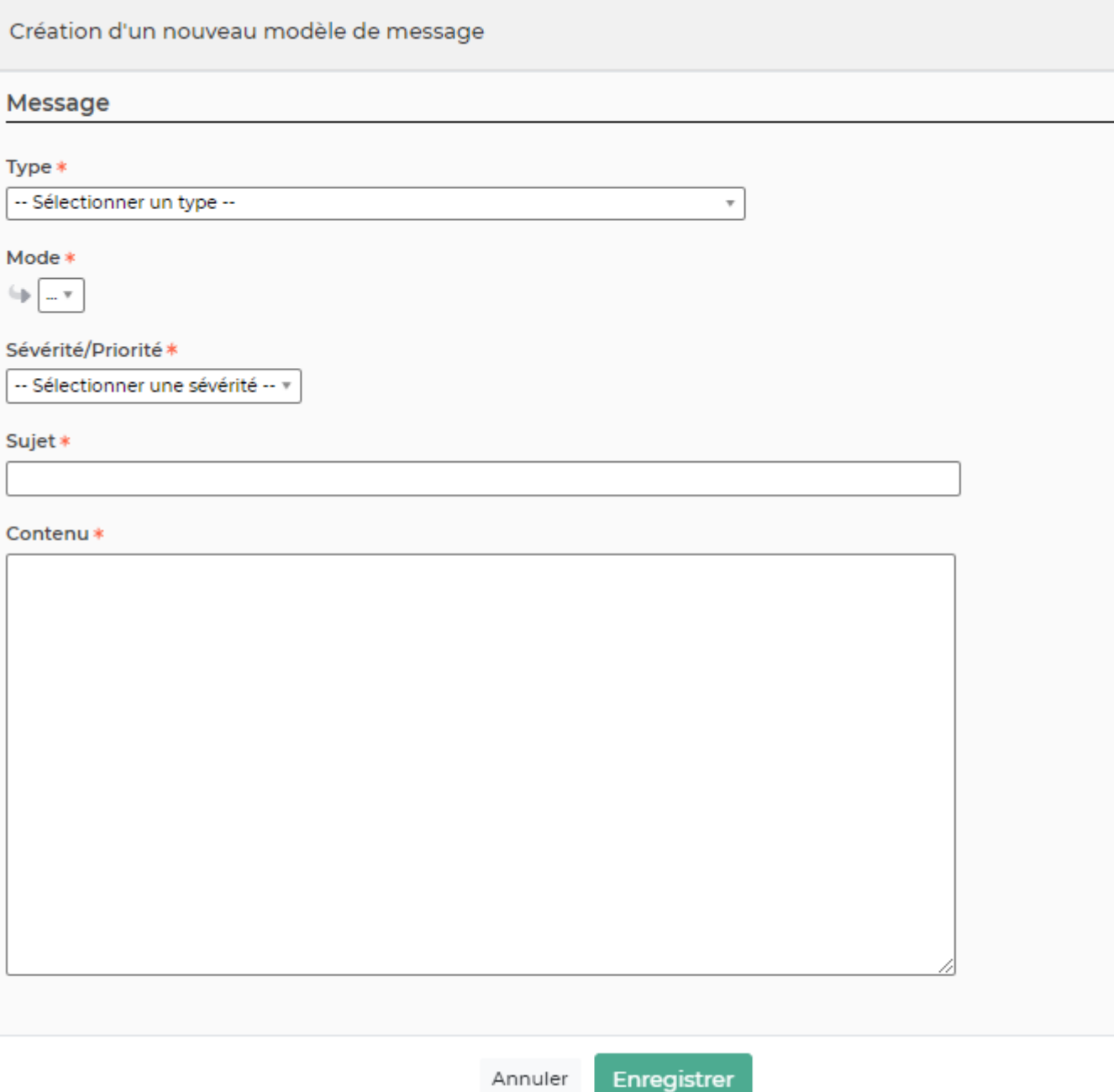

- Sélectionnez le type.
- Sélectionnez le mode (appel, e-mail, courrier postal, autre).
- Sélectionnez le niveau de sévérité.
- Renseignez le sujet.
- Renseignez le contenu qui peut utiliser des paramètres spécifiques pour être dynamique : voir ci-dessous.
- Cliquez sur le bouton Enregistrer.

Copyright © Veryswing SAS, Tous droits réservés. **Allet any manufathement de la manufathement de la manufathement de la manufathement de la manufathement de la manufathement de la manufathement de la manufathement de la ma** VSActivity et VSPortage sont des marques déposées de Veryswing SAS.

## <span id="page-4-0"></span>**Paramètres pour les messages**

Les paramètres sont propres à chaque type de message.

#### **Envoi des factures et avoirs par e-mail**

- @@CONTACT@@ : récupère le contact renseigné dans l'adresse de facturation. Si aucun contact n'est renseigné, alors "Madame, Monsieur" est écrit. Disponible dans le contenu.
- @@CONTACT\_EN@@ : récupère le contact renseigné dans l'adresse de facturation. Si aucun contact n'est renseigné, alors "Dear" est écrit. Disponible dans le contenu.
- @@CUSTOMER\_CODE@@ : code du client. Disponible dans le sujet et le contenu.
- @@CUSTOMER\_NAME@@ : nom du client. Disponible dans le sujet et le contenu.
- @@MOIS\_ANNEES@@ : indique la plage de mois/années concernés par l'envoi. Si un seul mois est concerné, il apparaît seul et pas sous forme d'une plage. Disponible dans le sujet et le contenu.
- @@FACTURES@@ : liste les factures et les avoirs sélectionnés avec leur numéro. Exemple : Facture n°FACT-xxx. Disponible dans le contenu.
- @@INVOICES@@ : liste les factures et les avoirs sélectionnés avec leur numéro en langue anglaise. Exemple : - Invoice INV-xxx. Disponible dans le contenu
- @@FACTURES\_EN\_LIGNE@@ : liste des numéros de factures et d'avoirs sélectionnés séparés par une virgule. Exemple : FACT-xx1, FACT-xx2. Disponible dans le sujet et le contenu.
- . @@NOMS\_FICHIERS@@ : liste les noms de fichiers joints relatifs aux factures et avoirs sélectionnés. Exemple : - Facture FACT-xxx.pdf. Disponible dans le contenu.
- @@ORDER\_CUSTOMER\_CODE@@ : Récupère la référence client saisie dans le volet d'affaire.
- @@EXPEDITEUR@@ : indique le prénom et le nom de l'expéditeur, la personne que fait l'action d'envoi par e-mail. Disponible dans le contenu.
- @@ENTITE@@ : indique le nom de l'entité facturante. Disponible dans le sujet et le contenu.

#### **Message de diffusion de demandes de clients / Recherche de compétences**

- @@CONTACT@@ : récupère le contact de la liste de diffusion. Disponible dans le contenu.
- @@DEMANDES@@ : liste les demandes avec l'objet, la description et la date de closing. Disponible dans le contenu.

#### **Message de diffusion de profils en inter-contrat**

- @@CONTACT@@ : récupère le contact de la liste de diffusion. Disponible dans le contenu.
- @@PROFILS@@ : liste les profils (les initiales) avec fonction, compétences, tarifs, mobilité, etc. Disponible dans le contenu.

#### **Relance pour non paiement**

- @@CONTACT@@ : récupère le contact de l'adresse de relance. Si aucun contact n'est renseigné, alors "Madame, Monsieur" est écrit. Disponible dans le contenu.
- @@CONTACT\_EN@@ : récupère le contact de l'adresse de facturation. Si aucun contact n'est renseigné, alors "Madam, Sir" est écrit. Disponible dans le contenu.
- @@CUSTOMER\_CODE@@ : code du client. Disponible dans le contenu.
- @@CUSTOMER\_NAME@@ : nom du client. Disponible dans le contenu.
- @@RELANCE1\_DATE@@ : indique la date de la première relance effectuée pour au moins un facture commune. Disponible dans le contenu.

Copyright © Veryswing SAS, Tous droits réservés. The contract entre entre 1990 sur les serves du 5/12 VSActivity et VSPortage sont des marques déposées de Veryswing SAS.

- @@FACTURES@@ : liste les factures et les avoirs concernées par la relance avec leur type, leur numéro et leur montant. Disponible dans le contenu.
- Possibilité de mettre des affichages conditionnels :
	- Test du nombre de relances déjà faites avec une ouverture et fermeture des conditions avec le paramètre @@RELANCE\_EMAIL\_NB@@, puis ##[VALEUR]== ; si [VALEUR] vaut 0, ce qui suivra == s'affichera si aucune relance n'a été faite, etc.
	- ∘ Test du nombre de factures concernées avec le paramètre @@FACTURES\_NB@@, puis ##[VALEUR]== ; si [VALEUR] vaut 1, ce qui suivra == s'affichera si une seule facture est concernée, et si [VALEUR] vaut 2, ce sera pour un nombre de factures supérieur à 1.
	- @@EMAIL\_SIGNATURE@@ pour pouvoir ajouter la signature e-mail de la personne faisant l'action si la relance est de type e-mail.

#### **Rappel de signature et transmission des activités**

Cette catégorie de message est utilisable pour :

- Les envois d'email à vos collaborateurs depuis Administration > Outils tâches périodiques, programmation de type "Envoyer un email à tous les collaborateurs à partir d'un modèle"
- Les relances par email au niveau de l'écran Activités > Gestion Compte rendu d'activité

Pour la relance par email au niveau de l'écran Activités > Gestion - Compte rendu d'activité, les paramètres suivants peuvent être utilisés :

- @@VSA\_URL@@ : sera remplacé par l'adresse de votre environnement VSA, intéressant pour la rappeler à vos collaborateurs dans l'email
- @@LISTE\_MOIS\_A\_COMPLETER@@ : sera remplacé par la liste des CRA à compléter en fonction de ce que vous aurez coché dans l'écran de gestion des CRA (si vous avez coché plusieurs mois pour un même collaborateur par exemple)
- @@MOIS\_A\_COMPLETER@@ : sera remplacé par le mois à compléter ; si date du batch inférieure au 15, mois précédent ; si date du batch supérieur ou égale au 15, mois en cours.
- @@MOIS\_EN\_COURS@@ : sera remplacé par le mois en cours, c'est-à-dire le mois de l'envoi du batch. A utiliser si vous programmez le batch en fin de mois pour les CRA du mois en cours.
- @@MOIS\_PRECEDENT@@ : sera remplacé par le mois précédent le mois de l'envoi du batch. A utiliser si vous programmez le batch en début de mois pour les CRA du mois précédent.
- @@COLLABORATEUR\_PRENOM@@ : sera remplacé par le prénom du collaborateur concerné (VARIABLE NON DISPONIBLE POUR UN ENVOI SMS).
- @@COLLABORATEUR\_NOM@@ : sera remplacé par nom du collaborateur concerné (VARIABLE NON DISPONIBLE POUR UN ENVOI SMS).

Exemple de modèle de message pour la relance depuis la gestion des CRA :

Merci de vous connecter à VSActivity accessible à l'adresse @@VSA\_URL@@ et compléter votre activité.

Voici le ou les mois à compléter : @@LISTE\_MOIS\_A\_COMPLETER@@

Merci

#### **Envoi d'un ordre de mission**

Copyright © Veryswing SAS, Tous droits réservés. **6/12** VSActivity et VSPortage sont des marques déposées de Veryswing SAS.

Dans le sujet :

- @@ENTITE@@ : sera remplacé par le nom de entité du collaborateur choisi pour la mission.
- @@COLLABORATEUR@@ : sera remplacé par le nom du ou des collaborateur sélectionné pour cet ordre.
- @@COLLABORATEUR\_PRENOM@@ : sera remplacé par le prénom du collaborateur inscrit pour cet ordre.
- @@COLLABORATEUR\_NOM@@ : sera remplacé par nom du collaborateur inscrit sur l'ordre.

Dans le corps :

- @@CONTACT@@ : sera remplacé par le nom de l'administrateur de l'application.
- @@EMAIL\_SIGNATURE@@ : sera remplacé par le prénom et nom du collaborateur afin de constituer sa signature.
- @@ENTITE@@ : sera remplacé par le nom de entité du collaborateur choisi pour la mission.
- @@COLLABORATEUR\_PRENOM@@ : sera remplacé par le prénom du collaborateur inscrit pour cet l'ordre.
- @@COLLABORATEUR\_NOM@@ : sera remplacé par nom du collaborateur inscrit sur l'ordre.
- @@URL\_MES\_ODM@@ : sera remplacé par l'URL de la page de Activité > Gestion > Liste des missions.

### **Envoi d'un suivi de mission**

Dans le sujet :

- @@ENTITE@@ : sera remplacé par le nom de l'entité du collaborateur choisi pour la mission.
- @@COLLABORATEUR@@ : sera remplacé par les nom et prénom du collaborateur concerné par le suivi de mission.
- @@COLLABORATEUR\_PRENOM@@ : sera remplacé par le prénom du collaborateur concerné par le suivi de mission.
- @@COLLABORATEUR NOM@@ : sera remplacé par nom du collaborateur inscrit concerné par le suivi de mission.

Dans le corps :

- @@EMAIL\_SIGNATURE@@ : sera remplacé par le prénom et nom de l'utilisateur qui envoie le suivi de mission.
- @@ENTITE@@ : sera remplacé par le nom de entité du collaborateur choisi pour la mission.
- @@COLLABORATEUR@@ ou @@CONTACT@@ : sera remplacé par les nom et prénom du collaborateur concerné par le suivi de mission.
- @@COLLABORATEUR\_PRENOM@@ : sera remplacé par le prénom du collaborateur concerné par le suivi de mission.
- @@COLLABORATEUR\_NOM@@ : sera remplacé par nom du collaborateur concerné par le suivi de mission.
- @@RDV\_DATE@@ : sera remplacé par la date du suivi de mission.
- @@RDV\_H\_M@@ : sera remplacé par les heure et minutes du suivi de mission.

#### **Envoi des bons de commande aux fournisseurs** Dans le sujet :

- @@ENTITE@@ : sera remplacé par le nom de l'entité juridique associée au bon de commande.
- @@FOURNISSEUR@@ : sera remplacé par le nom du fournisseur.

Copyright © Veryswing SAS, Tous droits réservés. The contract entre la material de la material de la material VSActivity et VSPortage sont des marques déposées de Veryswing SAS.

Dans le corps :

- @@ENTITE@@ : sera remplacé par le nom de l'entité juridique associée au bon de commande.
- @@FOURNISSEUR@@ : sera remplacé par le nom du fournisseur.
- @@EMAIL\_SIGNATURE@@ : sera remplacé par la signature défini par l'utilisateur
- @@CONTACT@@ : sera remplacé par le nom et prénom de l'interlocuteur du bon de commande.

#### **Envoi des informations de paiement aux fournisseurs** Dans le sujet :

- @@ENTITE@@ : sera remplacé par le nom de l'entité associé au fournisseur
- @@FOURNISSEUR@@ : sera remplacé par le nom du fournisseur

Dans le corps :

- @@ENTITE@@ : sera remplacé par le nom de l'entité associé au fournisseur
- @@FOURNISSEUR@@ : sera remplacé par le nom du fournisseur
- @@CONTACT@@ : sera remplacé par le contact défini dans les adresses de contact du fournisseur
- @@TOTAL\_PAID\_AMOUNT\_WITH\_CURRENCY@@ : sera remplacé par le montant total payé avec l'unité de mesure
- @@PAID\_INVOICES\_LIST@@ : sera remplacé par la liste des factures, avoirs concernés par le paiement
- @@EMAIL\_SIGNATURE@@ : sera remplacé par la signature défini par l'utilisateur
- @@PAY\_DATE@@ : Date de paiement
- @@PAY\_MEANS@@ : Moyen de paiement
- @@REFERENCE@@ : Référence du paiement

#### **Message type pour invitation à une formation du plan**

Dans le sujet :

- @@COLLABORATEUR@@ : sera remplacé par le nom et prénom du ou des collaborateur.
- @@COLLABORATEUR\_PRENOM@@ : sera remplacé par le prénom du collaborateur.
- @@COLLABORATEUR\_NOM@@ : sera remplacé par nom du collaborateur.
- @@FORMATION\_TITRE@@ : sera remplacé par le titre de la formation.

Dans le corps :

- @@FORMATION\_TITRE@@ : sera remplacé par le titre de la formation.
- @@FORMATION\_DATE\_DEBUT@@ : sera remplacé par la date et l'heure de début de la session de formation.
- @@FORMATION\_DATE\_FIN@@ : sera remplacé par la date et l'heure de fin de la session de formation.
- @@EMAIL\_SIGNATURE@@ : sera remplacé par la signature du collaborateur ou son prénom et nom du si la signature n'existe pas.
- @@COLLABORATEUR\_PRENOM@@ : sera remplacé par le prénom du collaborateur.
- @@COLLABORATEUR\_NOM@@ : sera remplacé par nom du collaborateur.
- @@COLLABORATEUR@@ : sera remplacé par le nom et prénom du ou des collaborateur.
- @@URL\_MES\_INVITATIONS@@ : sera remplacé par l'URL de la page de Ressources Humaines > Mes Informations > Mes inscription à des formations.

Copyright © Veryswing SAS, Tous droits réservés. **8/12** VSActivity et VSPortage sont des marques déposées de Veryswing SAS.

#### **Message type pour les actions de recrutement**

Dans le sujet :

- @@CANDIDAT@ : sera remplacé par le nom et prénom du ou des collaborateur.
- @@CANDIDAT\_PRENOM@@ : sera remplacé par le prénom du collaborateur.
- @@CANDIDAT\_NOM@@ : sera remplacé par nom du collaborateur.
- @@CANDIDAT\_CIVIL@@ : sera remplacé par la civilité (Monsieur ou Madame).

Dans le corps :

- @@CANDIDAT@ : sera remplacé par le nom et prénom du ou des collaborateur.
- @@CANDIDAT\_PRENOM@@ : sera remplacé par le prénom du collaborateur.
- @@CANDIDAT\_NOM@@ : sera remplacé par nom du collaborateur.
- @@CANDIDAT\_CIVIL@@ : sera remplacé par la civilité (Monsieur ou Madame).
- @@LOCATION@@ : adresse complète indiquée dans l'action (s'il y a lieu)
- @@DATE\_DEBUT@@ ou @@DATE\_BEGIN@@ : date de l'action.
- @@DATE\_FIN@@ ou @@DATE\_END@@ : date de fin de l'action.
- @@HEURE\_DEBUT@@ ou @@TIME\_BEGIN@@ : heure de l'action (Heures:minutes).
- @@HEURE\_FIN@@ ou @@TIME\_FIN@@ : heure de l'action (Heures:minutes).
- @@RECRUTEUR1@@ : nom et prénom du recruteur 1.
- @@RECRUTEUR2@@ : nom et prénom du recruteur 2.
- @@RECRUTEUR3@@ : nom et prénom du recruteur 3.
- @@RECRUTEURS@@ : liste des noms / prénoms des recruteurs, séparés par une virgule.

#### **Message type pour les tâches commerciales**

- @@CLIENT\_PROSPECT@@ : Nom du compte client ou prospect, ou prospect libre
- @@PREMIER\_CONTACT\_DESTINATAIRE@@ : Email du premier contact choisi dans la liste des destinataires
- @@REFERENCE\_AFFAIRE@@ : Référence affaire
- @@OBJET\_AFFAIRE@@ : Titre de l'affaire
- @@OBJET\_OPPORTUNITE@@ : Objet de l'opportunité

#### **Message type pour les campagnes d'évaluations**

Dans le sujet :

- @@PRENOM\_NOM@@ ou @@CONTACT@@ ou @@CONTACT\_NAME@@ ou @@COLLABORATEUR@@ : prénom et nom du collaborateur.
- @@NOM\_PRENOM@@ : nom et prénom du collaborateur.
- @@PRENOM@@ : prénom du collaborateur.
- @@NOM@@ : nom du collaborateur.
- @@DATE\_DEBUT@@ : date de début de la campagne.
- @@DATE\_FIN@@ : date de fin de la campagne.
- · @@MOIS ANNEE@@ : mois en lettres et année.
- @@NOM\_CAMPAGNE@@ : date de fin de l'action.

Dans le corps :

@@PRENOM\_NOM@@ ou @@CONTACT@@ ou @@CONTACT\_NAME@@ ou

Copyright © Veryswing SAS, Tous droits réservés. en entre la maison de la partie de 19/12

VSActivity et VSPortage sont des marques déposées de Veryswing SAS.

@@COLLABORATEUR@@ : prénom et nom du collaborateur.

- @@NOM\_PRENOM@@ : nom et prénom du collaborateur.
- @@PRENOM@@ : prénom du collaborateur.
- @@NOM@@ : nom du collaborateur.
- @@DATE\_DEBUT@@ : date de début de la campagne.
- @@DATE\_FIN@@ : date de fin de la campagne.
- @@MOIS\_ANNEE@@ : mois en lettres et année.
- @@NOM\_CAMPAGNE@@ : date de fin de l'action. \*
- @@DESCRIPTION\_CAMPAGNE@@ : heure de l'action (Heures:minutes).
- @@TYPES\_EVALUATIONS@@ : heure de l'action (Heures:minutes).
- @@LISTE\_EVALUATIONS\_MISSIONS@@ : nom et prénom du recruteur 1.
- @@LISTE\_EVALUATIONS\_RH@@ : nom et prénom du recruteur 2.
- @@LISTE\_EVALUATIONS\_MISSIONS\_AVEC\_URL@@ : nom et prénom du recruteur 3.
- @@LISTE\_EVALUATIONS\_RH\_AVEC\_URL@@ : liste des noms / prénoms des recruteurs, séparés par une virgule.
- @@NB\_EVALUATIONS\_MISSIONS@@ : nom et prénom du recruteur 2.
- @@NB\_EVALUATIONS\_RH@@ : nom et prénom du recruteur 3.
- · @@VSA\_URL\_EVAL\_MISSIONS@@ : liste des noms / prénoms des recruteurs, séparés par une virgule.
- @@VSA\_URL\_EVAL\_RH@@ : nom et prénom du recruteur 2.
- @@VSA\_URL@@ : nom et prénom du recruteur 3.
- @@VSA\_URL\_AUTOEVAL@@ : liste des noms / prénoms des recruteurs, séparés par une virgule.
- @@DATE\_HEURE\_ENTRETIEN@@ : nom et prénom du recruteur 2.

#### **Message type pour les rappels aux fournisseurs au sujet de documents à fournir**

Dans le sujet :

- @@ENTITE@@ ou @@ENTITY@@ : entité légale du collaborateur faisant le rappel manuellement.
- @@FOURNISSEUR@@ ou @@SUPPLIER@@ : nom du fournisseur.

Dans le corps :

- @@ENTITE@@ ou @@ENTITY@@ : entité légale du collaborateur faisant le rappel manuellement.
- @@FOURNISSEUR@@ ou @@SUPPLIER@@ : nom du fournisseur.
- @@LISTE\_DOCUMENTS\_MANQUANTS@@ ou @@LIST\_REQUIRED\_DOCUMENTS@@ : liste des types de documents manquants et obligatoires.
- @@LISTE\_DOCUMENTS\_EXPIRES@@ ou @@LIST\_EXPIRED\_DOCUMENTS@@ : liste des types de documents manquants et obligatoires.
- @@USER\_SIGNATURE@@ : signature e-mail du collaborateur faisant l'action si défini (Mes Préférences) sinon son entité et son nom.

#### **Message type pour les rappels aux commerciaux au sujet de documents à attacher sur leurs affaires**

Dans le corps :

- @@CONTACT@@ : Nom et prénom du commercial.
- @@LISTE\_DOCUMENTS\_MANQUANTS\_PAR\_AFFAIRE@@ ou

Copyright © Veryswing SAS, Tous droits réservés. 10/12

VSActivity et VSPortage sont des marques déposées de Veryswing SAS.

@@LIST\_REQUIRED\_DOCUMENTS\_BY\_ORDER@@ : liste des types de documents manquants par Affaire-Client.

@@USER\_SIGNATURE@@ : signature e-mail du collaborateur faisant l'action si défini (Mes Préférences) sinon son entité et son nom.

#### **Message type pour l'envoi du lien vers la signature électronique d'une proposition commerciale/d'un devis**

Dans le sujet :

- @@ENTITY\_LEGAL@@ : nom de l'entité légale, facturante.
- @@ENTITY\_OPE@@ : nom de l'entité portant la proposition commerciale.
- @@CONTACT@@ : nom et prénom du contact destinataire.
- @@CONTACT\_PRENOM@@ ou @@CONTACT\_FIRSTNAME@@ : prénom du contact destinataire.
- @@CONTACT\_NOM@@ ou @@CONTACT\_LASTNAME@@ : nom du contact destinataire.
- @@CONTACT\_CIVIL@@ : civilité (Monsieur ou Madame) du contact destinataire.
- @@PROPOSAL\_REFERENCE@@ : référence de la proposition
- @@PROPOSAL\_TITLE@@ : objet de la proposition
- @@OPPY\_TITLE@@ : objet de l'opportunité

Dans le corps :

- @@ENTITY\_LEGAL@@ : nom de l'entité légale, facturante.
- @@ENTITY\_OPE@@ : nom de l'entité portant la proposition commerciale.
- @@CONTACT@@ : nom et prénom du contact destinataire.
- . @@CONTACT\_PRENOM@@ ou @@CONTACT\_FIRSTNAME@@ : prénom du contact destinataire.
- @@CONTACT\_NOM@@ ou @@CONTACT\_LASTNAME@@ : nom du contact destinataire.
- @@CONTACT\_CIVIL@@ : civilité (Monsieur ou Madame) du contact destinataire.
- @@PROPOSAL\_REFERENCE@@ : référence de la proposition
- @@PROPOSAL\_TITLE@@ : objet de la proposition
- @@OPPY\_TITLE@@ : objet de l'opportunité
- @@SALES@@ : nom et prénom du commercial portant la proposition commerciale
- @@SALES\_PHONE@@: téléphone professionnel fixe du commercial
- @@SALES\_MOBILE@@ : mobile professionnel du commercial
- @@SALES\_EMAIL@@ : adresse e-mail du commercial
- @@EXPIRATION\_DATE\_HOUR@@ : Date et heure d'expiration
- @@EMAIL\_SIGNATURE@@ : sera remplacé par la signature défini par l'utilisateur

Dans le corps (OBLIGATOIRE) :

@@LINK\_TO\_CONSTELLATION@@ : bouton de lien vers la page de signature dans le portail Constellation

#### **Message pour souhaiter un anniversaire - Collaborateur concerné**

- @@USER\_FULLNAME@@ : Nom et Prénom du collaborateur dont c'est l'anniversaire
- @@USER\_LASTNAME@@ : Nom du collaborateur dont c'est l'anniversaire
- @@USER\_FIRSTNAME@@ : Prénom du collaborateur dont c'est l'anniversaire
- @@USER\_BIRTHDAY@@ : Jour de naissance
- @@USER\_BIRTHMONTH@@ : Mois de naissance (nombre)
- @@USER\_BIRTHMONTH\_NAME@@ : Mois de naissance (lettres)

Copyright © Veryswing SAS, Tous droits réservés. 11/12

VSActivity et VSPortage sont des marques déposées de Veryswing SAS.

@@USER\_AGE@@ : Age du collaborateur

#### **Message pour souhaiter un anniversaire - Personnes autres que le collaborateur concerné**

- @@USER\_FULLNAME@@ : Nom et Prénom du collaborateur dont c'est l'anniversaire
- @@USER\_LASTNAME@@ : Nom du collaborateur dont c'est l'anniversaire
- @@USER\_FIRSTNAME@@ : Prénom du collaborateur dont c'est l'anniversaire
- @@USER\_BIRTHDAY@@ : Jour de naissance
- @@USER\_BIRTHMONTH@@ : Mois de naissance (nombre)
- @@USER\_BIRTHMONTH\_NAME@@ : Mois de naissance (lettres)
- @@USER\_AGE@@ : Age du collaborateur

#### **Message pour rappeler l'anniversaire d'un collaborateur dans quelques jours**

- @@USER\_FULLNAME@@ : Nom et Prénom du collaborateur dont c'est l'anniversaire
- @@USER\_LASTNAME@@ : Nom du collaborateur dont c'est l'anniversaire
- @@USER\_FIRSTNAME@@ : Prénom du collaborateur dont c'est l'anniversaire
- @@USER\_BIRTHDAY@@ : Jour de naissance
- @@USER\_BIRTHMONTH@@ : Mois de naissance (nombre)
- @@USER\_BIRTHMONTH\_NAME@@ : Mois de naissance (lettres)
- @@USER\_AGE@@ : Age du collaborateur
- @@NB\_DAY\_BEFORE@@ : Nombre de jours dans lequel sera l'anniversaire. Si vous utilisez cette variable pensez à ajouter le mot jours après car elle n'affiche qu'un nombre.